УДК: 519.6+532.526.3

# **Применение методаDynamic Mode Decomposition для поисканеустойчивых мод в задаче о ламинарно-турбулентном переходе**

**НЕУСТОЙЧИВОСТЬ ТЕЧЕНИЯ**

**В. С. Абрамов<sup>а</sup>, М. Н. Петров<sup>b</sup>** 

Московский физико-технический институт (Национальный исследовательский университет), Россия, 141701, г. Долгопрудный, Институтский пер., д. 9

E-mail: <sup>a</sup> abramov.vs@phystech.edu, <sup>b</sup> mikhail.petrov@phystech.edu

*Получено 15.02.2023, после доработки — 15.04.2023. Принято к публикации 14.08.2023.*

Ламинарно-турбулентный переход является предметом активных исследований, связанных с повышением экономической эффективности авиатранспорта, так как в турбулентном пограничном слое увеличивается сопротивление, что ведет к росту расхода топлива. Одним из направлений таких исследований является поиск эффективных методов нахождения положения перехода в пространстве. Используя эту информацию при проектировании летательного аппарата, инженеры могут прогнозировать его технические характеристики и рентабельность уже на начальных этапах проекта. Традиционным для индустрии подходом к решению задачи поиска координат ламинарно-турбулентного перехода является *e<sup>N</sup>*-метод. Однако, несмотря на повсеместное применение, он обладает рядом существенных недостатков, так как основан на предположении о параллельности моделируемого потока, что ограничивает сценарии его применения, а также требует проводить вычислительно затратные расчеты в широком диапазоне частот и волновых чисел. Альтернативой *e<sup>N</sup>*-методу может служить применение метода Dynamic Mode Decomposition, который позволяет провести анализ возмущений потока, напрямую используя данные о нем. Это избавляет от необходимости в проведении затратных вычислений, а также расширяет область применения метода ввиду отсутствия в его построении предположений о параллельности потока.

В представленном исследовании предлагается подход к нахождению положения ламинарно-турбулентного перехода с применением метода Dynamic Mode Decomposition, заключающийся в разбиении региона пограничного слоя на множества подобластей, по каждому из которых независимо вычисляется точка перехода, после чего результаты усредняются. Подход валидируется на случаях дозвукового и сверхзвукового обтекания двумерной пластины с нулевым градиентом давления. Результаты демонстрируют принципиальную применимость и высокую точность описываемого метода в широком диапазоне условий. Проводится сравнение с *e<sup>N</sup>*-методом, доказывающее преимущества предлагаемого подхода, выражающиеся в более быстром получении результата при сопоставимой с *e<sup>N</sup>*-методом точности получаемого решения, что говорит о перспективности использования описываемого подхода в прикладных задачах.

Ключевые слова: dynamic mode decomposition, уравнения Навье – Стокса, ламинарно-турбулентный переход, линейная теория устойчивости, *eN*-метод

DOI: 10.20537/2076-7633-2023-15-4-1069-1090

UDC: 519.6+532.526.3

# **Application of the Dynamic Mode Decomposition in search of unstable modes in laminar-turbulent transition problem**

# V. S. Abramov<sup>a</sup>, M. N. Petrov<sup>b</sup>

Moscow Institute of Physics and Technology (National Research University), 9 Institutskiy per., Dolgoprudny, 141701, Russia

E-mail: <sup>a</sup> abramov.vs@phystech.edu, <sup>b</sup> mikhail.petrov@phystech.edu

*Received 15.02.2023, after completion — 15.04.2023. Accepted for publication 14.08.2023.*

Laminar-turbulent transition is the subject of an active research related to improvement of economic efficiency of air vehicles, because in the turbulent boundary layer drag increases, which leads to higher fuel consumption. One of the directions of such research is the search for efficient methods, that can be used to find the position of the transition in space. Using this information about laminar-turbulent transition location when designing an aircraft, engineers can predict its performance and profitability at the initial stages of the project. Traditionally, *e<sup>N</sup>* method is applied to find the coordinates of a laminar-turbulent transition. It is a well known approach in industry. However, despite its widespread use, this method has a number of significant drawbacks, since it relies on parallel flow assumption, which limits the scenarios for its application, and also requires computationally expensive calculations in a wide range of frequencies and wave numbers. Alternatively, flow analysis can be done by using Dynamic Mode Decomposition, which allows one to analyze flow disturbances using flow data directly. Since Dynamic Mode Decomposition is a dimensionality reduction method, the number of computations can be dramatically reduced. Furthermore, usage of Dynamic Mode Decomposition expands the applicability of the whole method, due to the absence of assumptions about the parallel flow in its derivation.

The presented study proposes an approach to finding the location of a laminar-turbulent transition using the Dynamic Mode Decomposition method. The essence of this approach is to divide the boundary layer region into sets of subregions, for each of which the transition point is independently calculated, using Dynamic Mode Decomposition for flow analysis, after which the results are averaged to produce the final result. This approach is validated by laminar-turbulent transition predictions of subsonic and supersonic flows over a 2D flat plate with zero pressure gradient. The results demonstrate the fundamental applicability and high accuracy of the described method in a wide range of conditions. The study focuses on comparison with the *e<sup>N</sup>* method and proves the advantages of the proposed approach. It is shown that usage of Dynamic Mode Decomposition leads to significantly faster execution due to less intensive computations, while the accuracy is comparable to the such of the solution obtained with the *e<sup>N</sup>* method. This indicates the prospects for using the described approach in a real world applications.

Keywords: dynamic mode decomposition, Navier – Stokes equations, transition prediction, linear stability theory,  $e^N$  criterion

Citation: *Computer Research and Modeling*, 2023, vol. 15, no. 4, pp. 1069–1090 (Russian).

## Введение

Задача о ламинарно-турбулентном переходе (ЛТП) является одной из наиболее важных при проектировании любого летательного аппарата. Ее цель заключается в нахождении точки перехода ламинарного режима течения в турбулентный. Одним из отличий этих режимов друг от друга является трение, создаваемое потоком на обтекаемой поверхности. Турбулентное течение создает значительно большее трение по сравнению с ламинарным. Из-за этого общие потери, вызванные трением, тем больше, чем значительнее турбулентная часть потока и меньше ламинарная. Поэтому информация о координатах точки ЛТП имеет решающее значение при оценке экономической эффективности и потенциальной дальности полета летательного аппарата.

Моделирование течений, в которых возможно появление ЛТП, может быть осуществлено, например, методом прямого численного моделирования или методом крупных вихрей [Pasquale, Rona, Garrett, 2009]. Однако из-за большой вычислительной стоимости этих подходов они нечасто применяются в инженерной практике. Более широкое распространение получил метод решения осредненных по Рейнольдсу уравнений Навье - Стокса, для которого точка ЛТП может быть вычислена заранее. Это позволяет разбить моделируемый поток на ламинарную и турбулентную части и провести расчет последней с учетом турбулентных эффектов.

Одним из наиболее часто применяемых методов нахождения точки ЛТП является  $e^N$ -метол [Van Ingen, 2008], основанный на линейной теории устойчивости. Этот подход основан на анализе линеаризованных уравнений Навье - Стокса. В приближении плоскопараллельного потока эти уравнения представляются в виде уравнений Орра-Зоммерфельда, самым нестабильным решением которых является волна Толмина-Шлихтинга [Schmid, Henningson, 2001; Shubauer, Skramstad, 1947]. Точка ЛТП определяется как место, в котором рост амплитуды этих волн превышает некоторое пороговое значение  $e^{N_{cr}}$ , где  $N_{cr}$  известно из эксперимента.

Несмотря на то что  $e^N$ -метод является устоявшимся в индустрии подходом [Malik, 1990; Malik, 1998; Sturdza, 2004; Hein, 2004; Chang, 2004] и успешно сочетается с другими современными методами вычислительной газодинамики [Petrov et al., 2020; Petrov et al., 2022], он обладает рядом существенных недостатков. Из-за упрощений, лежащих в его основе, не учитывается нелинейное взаимодействие возмущений, а также рост их амплитуды по нормали к стенке и в поперечном течению направлении. Например, это может оказаться существенным в случаях, когда ЛТП происходит из-за неустойчивости в поперечном потоке.

Попытки устранить недостатки  $e^N$ -метода привели к возникновению иных подходов к решению залачи о ЛТП. Например, нелинейные параболизированные уравнения устойчивости [Paredes, Choudhari, Li, 2016] могут быть использованы для учета нелинейных переходных явлений. Однако они требуют ресурсоемких вычислений. Также разрабатываются методы для учета эффектов в поперечном направлении [Langtry et al., 2015]. Несмотря на их эффективность, они не могут дать глубокого обоснования физики ЛТП, так как основаны на эмпирических корреляциях. Наконец, проводятся попытки применить методы машинного обучения с учителем к нахождению точки ЛТП [Zafar et al., 2020; Zafar et al., 2021]. Недостаток такого подхода состоит в том, что для обучения моделей требуется обширная база данных из примеров, аналогичных исследуемому. На генерацию такой базы уходит время. Кроме того, для существенно отличающихся друг от друга задач приходится создавать отдельные тренировочные датасеты, что в значительной мере уменьшает гибкость применения машинного обучения с учителем.

Таким образом, можно заключить, что, несмотря на хорошую разработанность методов решения задачи о ЛТП, имеется большое пространство для их улучшения и создания новых подходов, объединяющих сильные стороны уже существующих, при отсутствии прежних недостатков.

В последние годы в механике жидкостей и газов все более широкое распространение получают подходы, основанные на анализе физических моделей в пространствах малой, по сравнению с исходной системой, размерности [Taira et al., 2017]. Главная идея здесь заключается в том, что физика реальной системы с большим количеством степеней свободы зачастую может быть сведена к физике системы с количеством степеней свободы меньшим на порядки. Это значительно упрощает анализ исследуемых явлений. Дополнительным преимуществом таких методов модального анализа во многих случаях является свобода от большого количества предварительных предположений и ограничений, которой, как правило, не обладают традиционные подходы. Это повышает универсальность и гибкость этих подходов, так как позволяет применять их практически сразу после получения экспериментальных данных, описывающих исследуемое течение. Одним из таких методов является разложение по динамическим модам (Dynamic Mode Decomposition, DMD) [Schmid, 2010].

DMD позволяет получить из набора извлеченных из потока ланных пространственные моды, каждая из которых осциллирует со своей собственной временной частотой, нарастая или затухая при этом. Информация о модах и характере их поведения содержится в выходных результатах DMD: собственных векторах и соответствующих им собственных числах. Используя их, можно найти наиболее неустойчивые моды, скорость нарастания которых используется при построении кривых усиления, аналогично  $e^N$ -методу. Как только кривая пересечет заранее заданное значение  $N_{cr}$ , ЛТП считается начавшимся.

Таким образом, отличие подхода с использованием DMD от традиционного  $e^N$ -метода заключается в том, что вычисление кривой усиления происходит с прямым использованием решений уравнений Навье-Стокса, без дополнительных упрощений, связанных с применяемой в  $e^N$ -методе линейной теорией устойчивости. Преимущество здесь заключается не только в расширении сферы применимости, но также в понижении вычислительной стоимости метода, так как получающаяся при применении DMD задача значительно проще, а потому и решается быстрее.

DMD уже применялся к решению залачи о ЛТП ранее [Wu et al., 2017; Wu et al., 2019]. Однако в предыдущих работах авторы исходили из предположения, что линейный оператор перехода между подобластями, на которые делится исследуемая область течения, одинаков для всего потока. Это упрощение применимо не во всех случаях, так как уравнения Навье - Стокса, описывающие течение, являются нелинейными. Представленный в этой работе метод лишен такого недостатка, потому что операторы перехода между подобластями считаются разными и в каждом случае вычисляются отдельно. Кроме того, в представленный в данной работе алгоритм добавлена дополнительная стадия усреднения кривых усиления, повышающая точность получаемых результатов. Помимо этого, в работах [Wu et al., 2017; Wu et al., 2019] перед применением DMD рассчитывался поток с уже присутствующим ЛТП, что добавляет неопределенности к такому методу, так как задавать точку ЛТП требуется заранее, исходя из априорного понимания исследователем ее реального положения. В данной работе в качестве входных данных для DMD всегда используется полностью ламинарное течение.

В статье представлен новый метод применения DMD к решению задачи о ЛТП. Подход провалидирован на дозвуковом и сверхзвуковом обтекании пластины с нулевым градиентом давления. Проведен сравнительный анализ полученных результатов с  $e^N$ -методом.

В разделе «Методы» описан подход к решению задачи о ЛТП с применением DMD, а также описан традиционный  $e^N$ -метод. В разделе «Результаты» представлена валидация DMD на случаях дозвукового и сверхзвукового течения у пластины с нулевым градиентом давления. В этом же разлеле проводится сравнение результатов с  $e^N$ -метолом. Статья заканчивается разлелом «Заключение», где приводятся выводы о проделанной работе.

#### Методы

В рамках статьи задача о ЛТП решается с применением либо DMD, либо  $e^N$ -метода. В этой части статьи подробно описаны оба подхода.

#### **Dynamic Mode Decomposition**

Перед применением DMD вычисляется поле ламинарного течения газодинамической задачи через решение уравнений Навье-Стокса в рассматриваемой расчетной области. На вход DMD при решении задачи о ЛТП подаются значения скоростей в ячейках расчетной области. В двумерном случае это можно представить как набор  $(u, v)$ , где  $i$  - номер ячейки,  $u$  - скорость потока по координате *х* в системе координат задачи,  $v -$  по *у*. Такие данные можно структурировать в виде столбцов, перпендикулярных поверхности обтекаемого тела, взятых по направлению потока. В таком случае получаем матрицу V следующего вида:

$$
V = \begin{pmatrix} u_1^1 & u_1^2 & \cdots & u_1^C \\ v_1^1 & v_1^2 & \cdots & v_1^C \\ u_2^1 & u_2^2 & \cdots & u_2^C \\ v_2^1 & v_2^2 & \cdots & v_2^C \\ \vdots & \vdots & \ddots & \vdots \\ u_N^1 & u_N^2 & \cdots & u_N^C \\ v_N^1 & v_N^2 & \cdots & v_N^C \end{pmatrix},
$$
 (1)

где верхний индекс соответствует номеру столбца, а нижний - номеру ячейки по перпендикулярному стенке направлению. Причем чем больше нижний индекс, тем дальше ячейка от стенки, а чем меньше верхний, тем ближе столбец к передней кромке обтекаемого тела.

Для анализа динамики локальных неустойчивостей DMD применяется не ко всей глобальной расчетной области, представленной матрицей V, а к подобластям фиксированного размера  $M \times N$  вида

$$
V_{j_M} = \begin{pmatrix} u_1^{1+M \cdot j} & u_1^{2+M \cdot j} & \cdots & u_1^{M \cdot (1+j)} \\ v_1^{1+M \cdot j} & v_1^{2+M \cdot j} & \cdots & v_1^{M \cdot (1+j)} \\ u_2^{1+M \cdot j} & u_2^{2+M \cdot j} & \cdots & u_2^{M \cdot (1+j)} \\ v_2^{1+M \cdot j} & v_2^{2+M \cdot j} & \cdots & v_2^{M \cdot (1+j)} \\ \vdots & \vdots & \ddots & \vdots \\ u_N^{1+M \cdot j} & u_N^{2+M \cdot j} & \cdots & u_N^{M \cdot (1+j)} \\ v_N^{1+M \cdot j} & v_N^{2+M \cdot j} & \cdots & v_N^{M \cdot (1+j)} \end{pmatrix},
$$
\n(2)

где  $j_M = 0, 1, ..., \left| \frac{C}{M} \right| - 1$ . Например, в простейшем случае обтекания плоской пластины разбиение будет выглядеть так, как показано на рис. 1.

В каждой матрице  $V_{j_M}$  можно выделить две подматрицы —  $V'_{j_M}$  и  $V''_{j_M}$ , смещенные друг относительно друга на один столбец в направлении распространения потока:

$$
V'_{j_M} = \begin{pmatrix} u_1^{1+M \cdot j} & u_1^{2+M \cdot j} & \cdots & u_1^{M \cdot (1+j)-1} \\ v_1^{1+M \cdot j} & v_1^{2+M \cdot j} & \cdots & v_1^{M \cdot (1+j)-1} \\ u_2^{1+M \cdot j} & u_2^{2+M \cdot j} & \cdots & u_2^{M \cdot (1+j)-1} \\ v_2^{1+M \cdot j} & v_2^{2+M \cdot j} & \cdots & v_2^{M \cdot (1+j)-1} \\ \vdots & \vdots & \ddots & \vdots \\ u_N^{1+M \cdot j} & u_N^{2+M \cdot j} & \cdots & u_N^{M \cdot (1+j)-1} \\ v_N^{1+M \cdot j} & v_N^{2+M \cdot j} & \cdots & v_N^{M \cdot (1+j)-1} \end{pmatrix}, \quad V''_{j_M} = \begin{pmatrix} u_1^{2+M \cdot j} & u_1^{3+M \cdot j} & \cdots & u_1^{M \cdot (1+j)} \\ v_1^{2+M \cdot j} & v_1^{3+M \cdot j} & \cdots & v_1^{M \cdot (1+j)} \\ v_2^{2+M \cdot j} & u_2^{3+M \cdot j} & \cdots & u_2^{M \cdot (1+j)} \\ v_2^{2+M \cdot j} & v_2^{3+M \cdot j} & \cdots & v_N^{M \cdot (1+j)} \\ \vdots & \vdots & \ddots & \vdots \\ u_N^{2+M \cdot j} & u_N^{3+M \cdot j} & \cdots & u_N^{M \cdot (1+j)} \\ v_N^{2+M \cdot j} & v_N^{3+M \cdot j} & \cdots & v_N^{M \cdot (1+j)} \end{pmatrix},
$$

2023, T. 15, No 4, C. 1069–1090

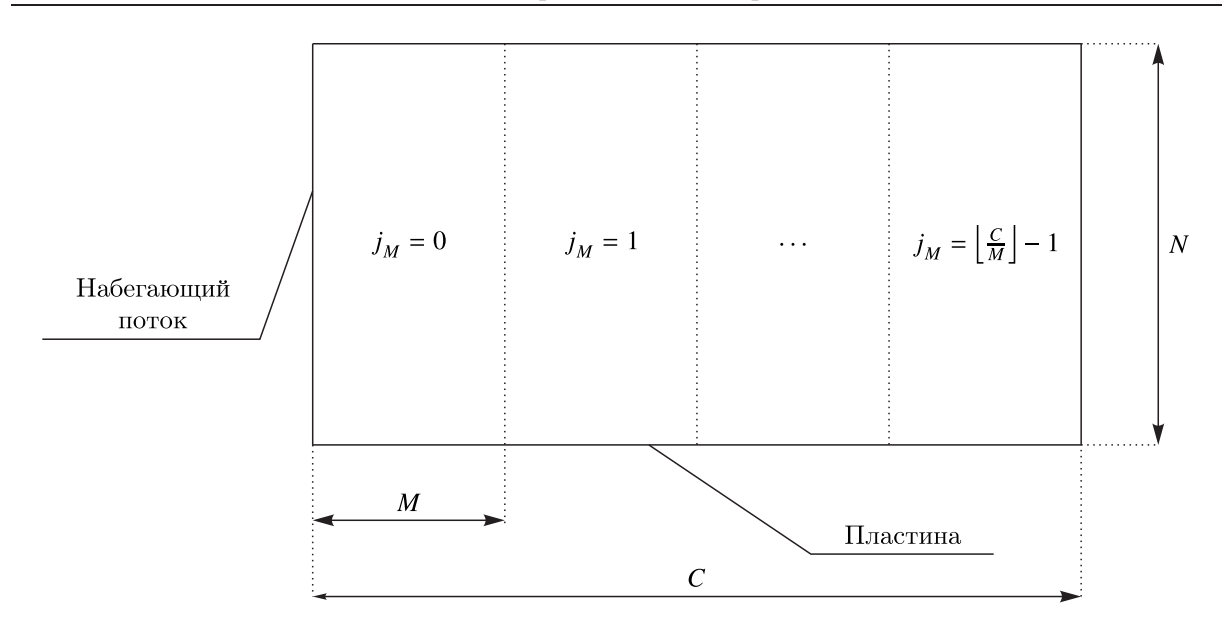

Рис. 1. Схематичное представление разбиения расчетной области, состоящей из C xN ячеек, на подобласти размером  $M \times N$  в случае обтекания плоской пластины

и связанные линейным оператором перехода  $A_i$ :

$$
V_{j_M}^{\prime\prime} = A_{j_M} V_{j_M}^{\prime}.
$$
 (3)

Уравнения Навье-Стокса, которыми определяется динамика рассматриваемой системы, нелинейны, из-за чего и связь между матрицами, вообще говоря, нелинейна. Однако теорема Купмана [Koopman, 1931] позволяет записать выражение (3), так как нелинейное преобразование в конечномерном пространстве может быть представлено в виде бесконечномерного линейного оператора. И тогда  $A_{i,j}$  является его конечномерным приближением [Rowley et al., 2009].

Сущность DMD состоит в разложении  $A_{i,j}$  на собственные числа и соответствующие им собственные векторы, которые в совокупности описывают динамику рассматриваемой системы. Зачастую в прикладных задачах размерность линейного оператора слишком велика, чтобы эффективно применять существующие численные методы. Кроме того, динамика большинства рассматриваемых на практике систем может быть с высокой точностью представлена в пространстве низкой размерности, на несколько порядков меньшей исходной. В связи с этим разложение на собственные числа и векторы применяется к матрице малой, по сравнению с  $A_{j_M}$ , размерности. Для получения такой матрицы  $\widetilde{A}_{i,j}$  применяются сингулярное разложение и ряд матричных преобразований.

SVD-разложение матрицы  $V'_{i,j}$  может быть записано следующим образом:

$$
V'_{j_M} = U_{j_M} \Sigma_{j_M} W^*_{j_M}.
$$
\n(4)

Здесь звездочкой обозначено эрмитово сопряжение.  $U_{j_M}$  и  $W_{j_M}$  — унитарные матрицы левых и правых сингулярных векторов соответственно, а  $\Sigma_{j_M}$  — матрица сингулярных чисел. Объединяя (3) и (4), получаем

$$
V_{j_M}^{\prime\prime} = A_{j_M} U_{j_M} \Sigma_{j_M} W_{j_M}^*.
$$
 (5)

Проекция А<sub>*i*M</sub> на левые сингулярные векторы  $U_{i_M}$  матрицы  $V'_{i_M}$ , учитывая (5), может быть записана в виле

$$
\widetilde{A}_{j_M} = U^*_{j_M} A_{j_M} U_{j_M} = U^*_{j_M} V''_{j_M} W_{j_M} \Sigma_{j_M}^{-1}.
$$
\n(6)

<u>\_ КОМПЬЮТЕРНЫЕ ИССЛЕДОВАНИЯ И МОДЕЛИРОВАНИЕ \_</u>

Таким образом, матрица усеченной проекции  $\widetilde{A}_{j_M}$  может быть получена без непосредственного вычисления исходной матрицы  $A_{j_M}$ . Размеры матрицы проекции контролируются выбором размеров матриц  $U_{i_{M}}$ ,  $\Sigma_{i_{M}}$  и  $W_{i_{M}}$ , получаемых из сингулярного разложения матрицы  $V'_{i_{M}}$ . Минимально возможное значение размера зависит от физики задачи. Оно должно быть достаточно большим, чтобы адекватно описывать динамику системы, имея лишь ограниченный набор наиболее значимых сингулярных чисел и векторов. В рамках этой работы при выборе размера матриц использовались результаты, представленные в [Gavish, Donoho, 2014].

С использованием проекции (6) вычисляются собственные числа  $\mu_{i}^{k}$ .

$$
\widetilde{A}_{j_M} y^k_{j_M} = \mu^k_{j_M} y^k_{j_M},\tag{7}
$$

совпадающие с собственными числами исходного оператора  $A_{j_M}$ . Они определяют поведение во времени пространственных мод, задаваемых собственными векторами  $\phi_{j_M}^k = U_{j_M} y_{j_M}^k$ . В совокупности  $\mu_{j_M}^k$  и  $\phi_{j_M}^k$  характеризуют пространственно-временные динамические моды задачи в рамках *j*-й подобласти, порожденной разбиением размером *M*.

Информация о найленных линамических молах используется для поиска неустойчивых мод, приводящих к ЛТП. Малое возмущение  $\delta^k_{i,j}$ , вызывающее турбулизацию потока, записывается в виде

$$
\delta_{j_M}^k = \phi_{j_M}^k \cdot \exp\left[ \left( \lambda_{j_M}^{k_r} + i \cdot \lambda_{j_M}^{k_i} \right) \cdot x - i \cdot \omega_{j_M}^k t \right]. \tag{8}
$$

Здесь  $x$  - координата вдоль поверхности обтекаемого тела в рамках рассматриваемой подобласти  $j_M$ . Из (8) видно, что возмущение нарастает тем быстрее, чем больше реальная часть  $\lambda_{i,j}^{k_r}$ . Отвечающий за пространственное распространение и рост множитель можно найти с помощью собственных чисел  $\mu_{i,j}^{k}$ , определенных в (7):

$$
\frac{\ln \mu_{j_M}^k}{\Delta x} = \lambda_{j_M}^{k_r} + i \cdot \lambda_{j_M}^{k_i},\tag{9}
$$

где  $\Delta x$  — расстояние вдоль поверхности обтекаемого тела между соседними столбцами.

Таким образом, с использованием найденных с помощью DMD  $\mu_{i,j}^{k}$  вычисляются наиболее неустойчивые моды задачи, характеризуемые самыми большими значениями  $\lambda_{i,j}^{k_r}$ . Далее рассчитывается коэффициент усиления:

$$
N(x) = \int_{0}^{x} \lambda_r dx = \sum_{\substack{j_M \\ (M-1) \cdot j_M \cdot \Delta x \leq x}} \max_{k} \left[ \lambda_{j_M}^{k_r} \right] \cdot (M-1) \cdot j_M \cdot \Delta x. \tag{10}
$$

Для определения  $N(x)$  при x, лежащем внутри подобластей, применяется линейная интерполяния.

При *х* таком, что  $N(x) = N_{cr}$ , пограничный слой начинает переходить из ламинарного режима в турбулентный. Это значение х называется точкой начала ЛТП и является решением задачи. На практике значение  $N_{cr}$  обычно определяется из эксперимента. Однако существует и эмпирическое выражение, применимое для широкого класса двумерных течений [Mack, 1984]:

$$
N_{cr} = 2{,}13 - 6{,}18 \cdot \lg(Tu),\tag{11}
$$

где  $Tu$  — степень турбулентности, определяемая как отношение среднеквадратичной амплитуды возмущений скорости, с масштабами меньше характерных размеров обтекаемого тела, к скорости набегающего потока.

Результаты, получаемые с помощью DMD, могут несколько отличаться в зависимости от заранее заданных размера подобласти М и высоты столбца N. Это может быть связано с тем, что задача по определению оператора перехода  $A_{j_M}$  по набору результатов его действия  $V''_{j_M}$ на исходные данные  $V'_{i}$ , вообще говоря, является некорректно поставленной, как обсуждалось в [Алексеев, Бондарев, 2018]. Кроме того, такое поведение алгоритма может получаться под влиянием больших чисел обусловленности матриц  $V'_{j_M}$  и  $V''_{j_M}$ , что является частой ситуацией в приложениях, вызванной мелким шагом сетки, применяемой при вычислении ламинарного поля течения. Обычным подходом к решению обеих проблем является регуляризация. Однако в случае рассматриваемой задачи такой подход неприменим, так как DMD используется для определения роста возмущений малой амплитуды. При использовании регуляризации характеристики таких возмушений значительно изменяются, что влечет за собой неверное определение наиболее неустойчивых мод и приводит к ложным результатам.

В данной статье предлагается альтернативный способ решения проблемы, состоящий в том, чтобы провести серию расчетов в диапазонах  $M$  и  $N$ . Затем полученные кривые усиления  $N_i(x)$  усредняются, порождая  $N_{mean}(x)$ , и точка начала ЛТП определяется по пересечению  $N_{cr}$ с  $N_{mean}(x)$ . Диапазон расчетов определяется физикой задачи. Для представленных в этой работе экспериментов значения М находятся в пределах от 50 до 300 толщин пограничного слоя, а N выбиралась таким образом, чтобы толщина пограничного слоя укладывалась в 15-25 ячеек по вертикали.

Предлагаемый метод может рассматриваться как частный случай ансамблирования моделей, где каждой из них присваивается равный вес. Каждый расчет делает свое собственное предсказание точки начала ЛТП, после чего принимается коллективное решение о реальном ее положении. Такой подход широко распространен в статистике и машинном обучении [Dietterich, 2000: Re. Valentini, 2012].

Ранее другими научными коллективами уже проводились исследования применимости подхода с использованием DMD к решению задачи о ЛТП [Wu et al., 2017; Wu et al., 2019]. Однако предлагаемый в данной работе метод принципиально отличается от существующих подходов. Всего можно выделить два основных различия.

Во-первых, в более ранних работах  $A_{i_{M}}$  для разных  $j_{M}$  считались равными. Такое упрощение является достаточно грубым, так как решаемые уравнения пограничного слоя существенно нелинейны. В представленном здесь исследовании решение задачи строится таким образом, что операторы перехода при отличающихся  $j_M$  могут быть разными. В частности, это позволяет напрямую вычислить и сравнить между собой различные проекции  $\widetilde{A}_{i,j}$ , убедившись в их несоответствии друг другу, чему посвящен один из подразделов раздела «Результаты».

Во-вторых, насколько известно авторам, подход с усреднением нескольких результатов DMD, полученных на одной и той же задаче при отличающихся гиперпараметрах, применяется к решению задачи о ЛТП впервые.

Таким образом, алгоритм решения задачи о ЛТП с применением DMD может быть записан в следующем виде.

- 1. Получить поле ламинарного течения задачи.
- 2. Задать диапазоны изменения *М* и *N*. Сформировать матрицы вида (1) и (2).
- 3. Используя DMD, для каждого  $j_M$  при заданных N и M получить собственные числа  $\mu_{j}^k$ оператора  $A_{j_M}$ , чтобы по формуле (9) рассчитать  $\lambda_{j_M}^{k_r}$ , сохранив максимальное из них, а за-<br>тем, используя выражение (10), построить кривую усиления  $N(x)$  для текущего M и N.
- 4. Усреднить полученные кривые по всем имеющимся значениям М и N.

5. Найти координату х точки, где дважды усредненная кривая усиления пересекает линию  $N = N_{cr}$ , получив тем самым точку начала ЛТП  $x_{tr}$ . При этом величина  $N_{cr}$  определяется заранее либо из эксперимента, либо по формуле (11).

Типичный расчет занимает на порядок меньшее время относительно получающегося при применении  $e^N$ -метода, что подробно обсуждается в разделе «Результаты».

### $e^N$ -Memod

Концептуально  $e^N$ -метод отличается от подхода с применением DMD тем, как именно осуществляется поиск наиболее неустойчивых мод задачи. Этот этап основан на линейной теории устойчивости. Процедура вычисления кривых усиления, а также определение с их помощью точки начала ЛТП аналогичны тому, что описывалось ранее для DMD.

Рассматривается разложенное по Рейнольдсу поле течения:

$$
\mathbf{F}(\mathbf{x}, t) = \overline{\mathbf{F}}(\mathbf{x}) + \mathbf{F}'(\mathbf{x}, t),
$$
\n(12)

где вектор  $\overline{F}(x)$  определяет стационарную компоненту течения, а  $F'(x, t)$  характеризует неустойчивость. В несжимаемом случае  $\mathbf{F} = (u, v, p)$ , а в сжимаемом  $\mathbf{F} = (u, v, p, T, w)$ , где  $p$  - давление,  $T$  — температура, а  $w$  — компонента скорости по оси z. Необходимость учета w в двумерной задаче вызвана тем, что в сжимаемом случае возмущения по оси z могут быть наиболее неустойчивыми [Mack, 1984]. Все компоненты **F** вычисляются в ходе численного моделирования.

Линеаризация (12) относительно малых возмущений и использование часто выполняющегося на практике приближения параллельного потока, в рамках которого скорость в пристенном сдвиговом слое можно записать как  $U = (u(y), 0, 0)$ , позволяют рассматривать  $F'(x, t)$  в виде плоской волны:

$$
\mathbf{F}'(\mathbf{x}, t) = \mathbf{F}(y) \cdot \exp[i(\alpha x + \beta z - \omega t)],\tag{13}
$$

где  $\widehat{F}$  характеризует амплитуду возмущения,  $\alpha$  и  $\beta$  определяют волновые числа, а  $\omega$  задает циклическую частоту. Выражение (13) аналогично формуле (8).

Подстановка (13) в уравнения Навье - Стокса, линеаризованные относительно малых возмущений F', позволяет преобразовать исходную систему линейных уравнений в частных производных в систему обыкновенных дифференциальных уравнений:

$$
(AD2 + BD + C)\widehat{\mathbf{F}} = 0,
$$
\n(14)

которая замыкается однородными граничными условиями. Здесь  $D$  - оператор дифференцирования в перпендикулярном стенке направлении. В несжимаемом случае матрицы А, В и С имеют размерность  $3 \times 3$ , а в сжимаемом этот параметр повышается до  $5 \times 5$ . Более подробную информацию про первые можно найти в [Khorrami, Malik, 1993], а про вторые — в [Malik, 1990]. Конкретный вид матриц, применявшихся для представленных в этой статье вычислений, можно найти в приложении.

Система (14) вместе с граничными условиями определяет краевую задачу на собственные значения. При численном решении этой системы проводится дискретизация конечными разностями:

$$
D\widehat{\mathbf{F}} = \frac{\widehat{\mathbf{F}}_D^{(i+1)} - \widehat{\mathbf{F}}_D^{(i-1)}}{2\Delta \eta} + O\left(\Delta \eta^2\right),
$$
  
\n
$$
D^2 \widehat{\mathbf{F}} = \frac{\widehat{\mathbf{F}}_D^{(i+1)} - 2\widehat{\mathbf{F}}_D^{(i)} + \widehat{\mathbf{F}}_D^{(i-1)}}{\Delta \eta^2} + O\left(\Delta \eta^2\right).
$$
\n(15)

Злесь і залает номер ячейки расчетной сетки, инлекс  $D$  обозначает лискретизованную компоненту соответствующего вектора, а  $\eta$  определяет нормальную к стенке координату. В несжимаемом случае используется сетка с постоянным шагом, в то время как в сжимаемом применяется сгущение к стенке. Величина сгущения выбирается таким образом, чтобы около 50 % ячеек располагалось внутри пограничного слоя. При этом можно осуществить переход от оригинальной координаты у к  $\eta$ , в рамках которой сетка будет обладать постоянным шагом:  $y = \frac{\eta L}{g - n}$ , где g и  $L$  константы. Таким образом, сетка всегда остается регулярной по координате  $\eta$ .

Подстановка (15) в (14) позволяет сформулировать задачу на собственные значения с комплексной  $\alpha$  и действительными  $\beta$  и  $\omega$ . В исследовании для получения решения используется библиотека ARPACK [Lehoucq, Sorensen, Yang, 1998]. Расчеты проводятся в некотором диапазоне значений  $\omega$ , так как точные параметры наиболее неустойчивых возмущений заранее неизвестны. Из-за этого вычислительная стоимость метода значительно возрастает. Кроме того, в сжимаемом случае часто требуется также проводить расчеты в диапазоне  $\beta$ , что дополнительно повышает временные расходы.

Дальнейшие шаги аналогичны подходу с применением DMD. Кривые усиления рассчитываются с использованием значений  $\alpha$  наиболее неустойчивых мод, подобно тому как это делалось с применением  $\mu_{j_M}^k$  и  $\lambda_{j_M}^{k_r}$  в случае DMD:

$$
N_{\omega}(x) = -\int_{0}^{x} \alpha_{i}(x) \, dx,\tag{16}
$$

где  $\alpha_i(x) = \text{Imag}[\alpha(x)]$ . ЛТП считается начавшимся, как только хотя бы одна из кривых усиления (16) пересечет пороговое значение  $N_{cr}$ .

Таким образом, ключевой особенностью  $e^N$ -метода является использование линейной теории устойчивости для формулировки задачи, решение которой приводит к нахождению точки начала ЛТП. С одной стороны, это плюс, так как метод опирается на строгую теорию, в отличие от подхода data-driven с использованием DMD. Однако, с другой стороны, эта теория вволит в рассмотрение рял лопущений, которые могут не всегда выполняться на практике: параллельность потока в пристенном слое и исключительно линейный характер возмущений и их взаимодействий друг с другом. DMD, в свою очередь, избавлен от подобных предположений и способен работать с любыми предоставленными данными (при условии правильной предобработки). Общим недостатком обоих методов является необходимость проводить расчеты в некотором диапазоне гиперпараметров для получения более точных результатов.

#### Результаты

В работе рассматриваются два случая обтекания плоской пластины с нулевым градиентом давления: дозвуковое обтекание (несжимаемый случай) и сверхзвуковое обтекание (сжимаемый случай). Поля течений для обоих случаев получены с использованием собственного программного комплекса Flowmodellium [Petrov et al., 2018]. В обоих случаях решались уравнения Навье - Стокса для совершенного газа с нулевым источниковым членом на прямоугольной сетке со сгущением к поверхности пластины. Применялся конечно-объемный метод с использованием неявной TVD-схемы второго порядка точности и ограничителем minmod. Для решения задачи о распаде разрыва применялся метод HLLC. Возникающая в процессе решения система линейных уравнений решалась с помощью LU-SGS-факторизации. Для ускорения расчетов в вычислительном комплексе использовалась двухуровневая модель параллельных вычислений с использованием MPI и OpenMP для распределенной и общей памяти соответственно.

В этом разделе представлены результаты решения задачи о ЛТП в несжимаемом и сжимаемом случаях как с применением DMD, так и с использованием  $e^N$ -метода. Проводятся валидация предложенной методики нахождения точки ЛТП и ее сравнение с  $e^N$ -методом.

#### *Дозвуковое обтекание пластины*

Ламинарное решение было получено на сетке с пространственными размерами  $3 \times 0.4 \times$  $\times$  0,03 м и количеством узлов 1501 × 81 × 4. Параметры набегающего потока: давление  $p_{\infty}$  = = 101 325 Па, плотность  $\rho_{\infty}$  = 1,214 кг/м<sup>3</sup> и скорость звука  $c = 341,8$  м/с, скорость набегающего потока *U*<sup>∞</sup> = 50 м/с. Для таких значений известны экспериментальные результаты: пороговый коэффициент усиления  $N_{cr} = 7.82$  при степени турбулентности  $Tu = 0.12\%$  и координаты точки начала ламинарно-турбулентного перехода  $x_{tr} = 0.784$  м [Shubauer, Skramstad, 1947]. На рис. 2 представлен важный для решения задачи регион расчетной области, содержащий пограничный слой у поверхности пластины в диапазоне от 0 до 1,5 метра, в котором происходит ЛТП.

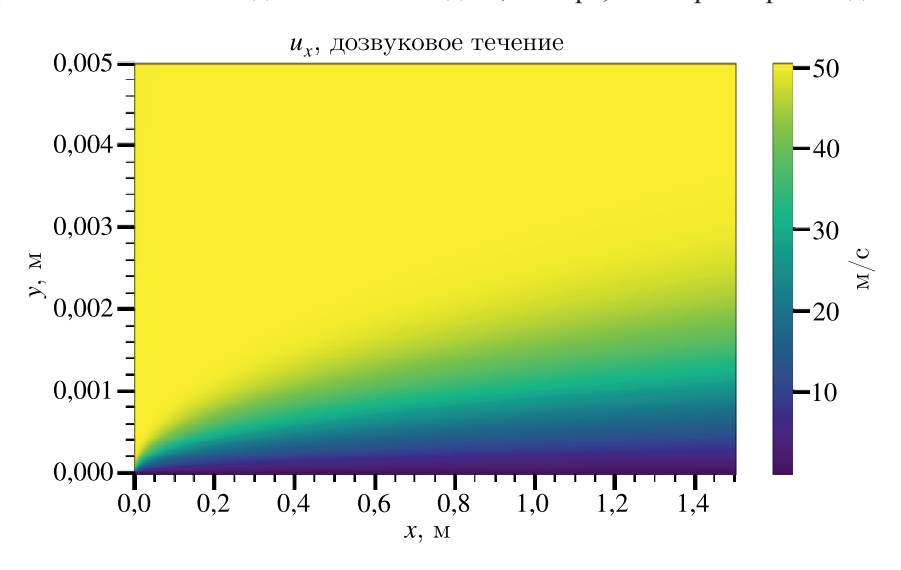

Рис. 2. Поле ламинарного течения, использующееся для поиска точки начала ламинарно-турбулентного перехода в несжимаемом случае. Показаны компонента скорости *u<sub>x</sub>* и часть расчетной области, содержащая пограничный слой у плоской пластины и регион перехода ламинарного режима течения в турбулентный

Рассмотрим применение DMD к решению задачи о ЛТП. К результатам численного моделирования была применена интерполяция сплайнами 4-го порядка, чтобы осуществить отображение на подходящую для применения DMD сетку. На рис. 3 показаны кривые усиления *N*(*x*), получающиеся при количестве точек по вертикали *N* = 1000, для диапазона размеров подобластей *M* от 40 до 150. Видно, что все они проходят достаточно близко к реальной точке начала ЛТП, но применение только какой-либо одной из кривых для решения задачи привело бы к погрешностям.

Усреднение этих кривых по размеру подобластей *M* дает более точный результат, в чем можно убедиться, обратившись к рис. 4. Эксперименты с другими значениями *N* показывают, что точность получаемых координат точки начала ЛТП при таком подходе улучшается. Результаты демонстрируются на рис. 5.

Наконец, двойное усреднение как по размеру подобластей *M*, так и по количеству узлов сетки *N* в перпендикулярном стенке направлении дает согласующийся с экспериментом результат. На рис. 6 показана кривая усиления, получающаяся при усреднении расчетов в диапазонах *N* ∈ [900; 1100] и *M* ∈ [40; 150], где значения *N* брались с шагом 20, а для *M* этот показатель был равен 10.

Экспериментальные данные [Shubauer, Skramstad, 1947], относительно которых происходит сравнение, получены при степени турбулентности  $Tu = 0,12\%$  от скорости внешнего течения, что и дает значение  $N_{cr} = 7,82$  по формуле (11). Однако величина  $Tu$  зависит от способа

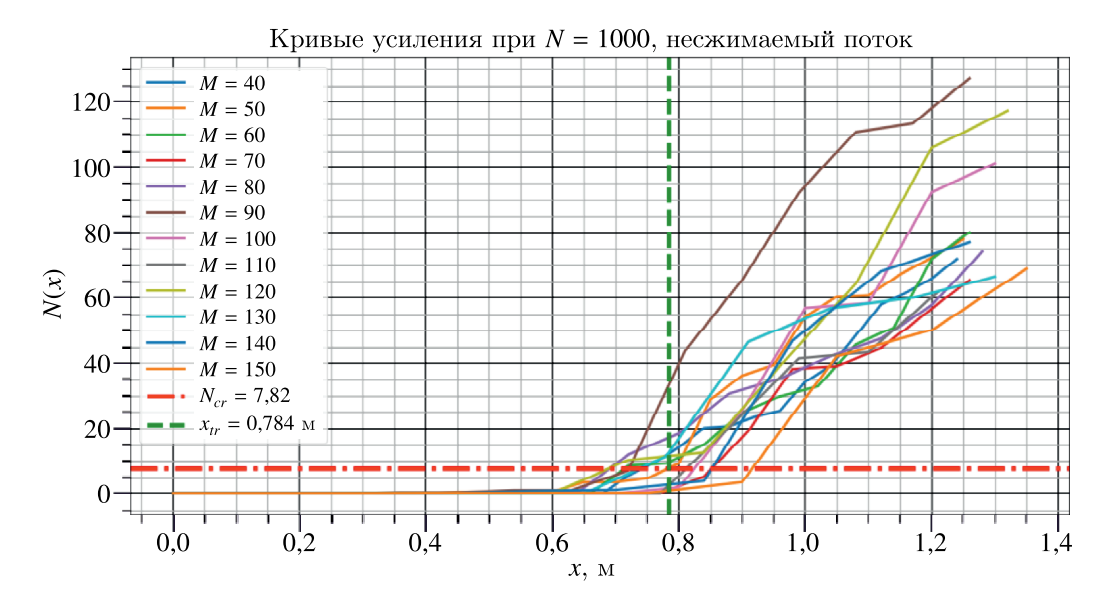

Рис. 3. Кривые усиления в случае дозвукового обтекания, полученные с применением DMD, для количества узлов по вертикали *N* = 1000 и размеров подобластей *M* от 40 до 150. Горизонтальной штрихпунктирной линией отмечено критическое значение коэффициента усиления *Ncr*, при котором начинается ламинарно-турбулентный переход. Вертикальный пунктир соответствует известной из эксперимента координате точки начала ламинарно-турбулентного перехода *xtr*

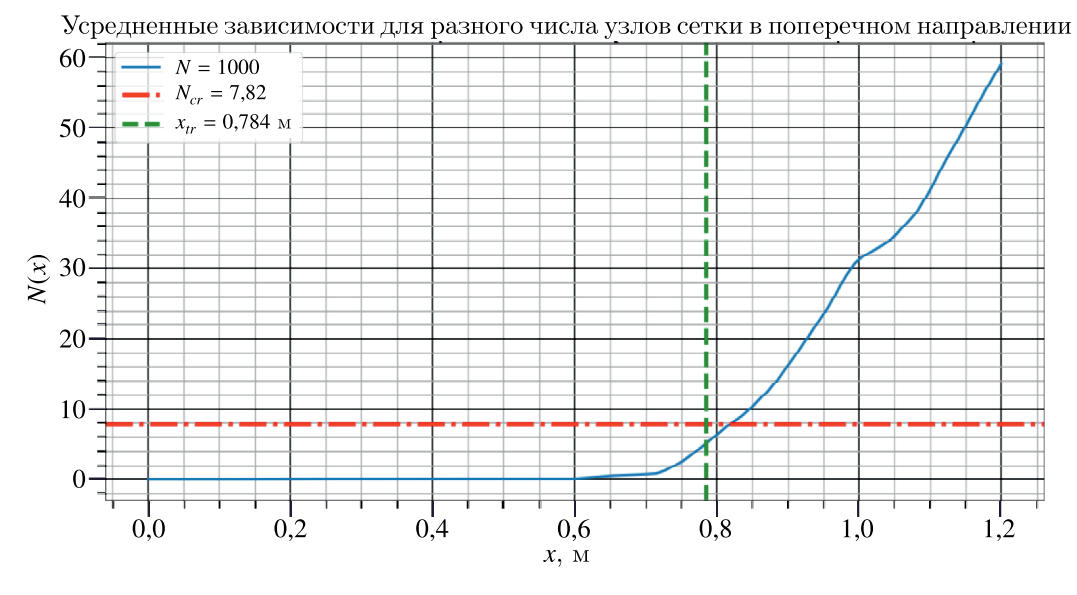

Рис. 4. Усредненная по размеру подобластей кривая усиления при *N* = 1000, полученная с применением DMD, для случая дозвукового обтекания плоской пластины несжимаемым потоком

получения набегающего потока, а потому может отличаться в разных экспериментах. В связи с этим возможны и другие значения эмпирического параметра  $N_{cr}$  для одной и той же задачи. Как правило, величина отклонения Δ*Ncr* не превышает 30 %, что в данном случае соответствует значениям  $N_{cr}$ : 5,47 и 10,17. Как следует из формулы (11), это примерно равно *Tu*: 0,05 % и 0,30 % соответственно. Получающееся множество возможных N<sub>cr</sub> отмечено на рис. 6 красной полупрозрачной полосой. Видно, что значения  $x_{tr}$  попадают в отрезок [0,75; 0,812] м, а это незначительно отличается от экспериментального значения. Такая точность говорит о хорошей устойчивости метода относительно изменений эмпирического параметра N<sub>cr</sub>.

**КОМПЬЮТЕРНЫЕ ИССЛЕДОВАНИЯ И МОДЕЛИРОВАНИЕ**

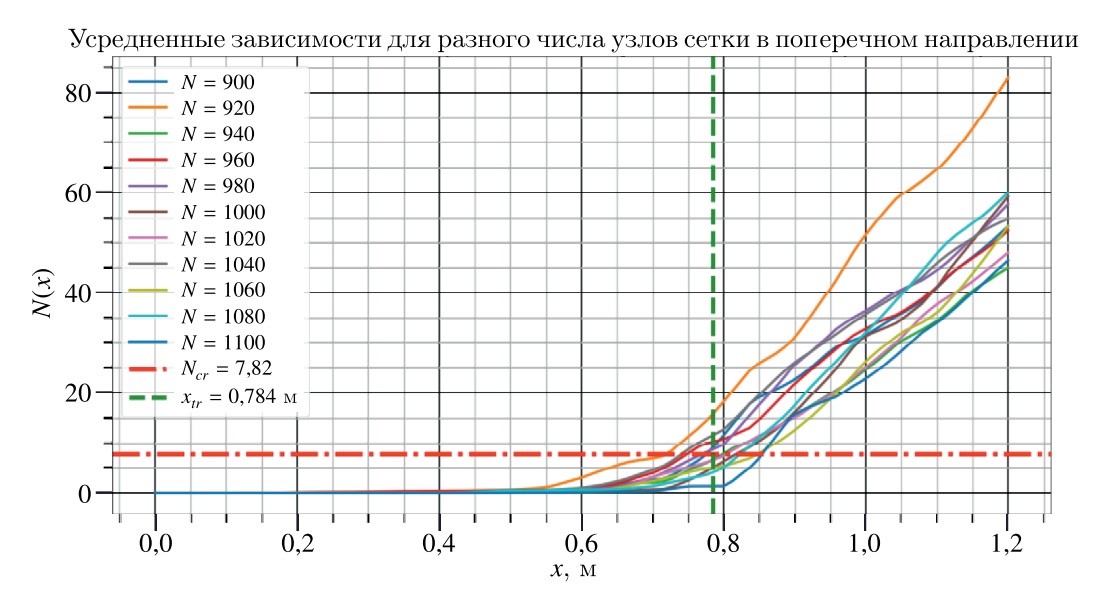

Рис. 5. Усредненные по размеру подобластей кривые усиления для различных значений *N* в диапазоне от 900 до 1000 узлов сетки в поперечном набегающему потоку направлении, полученные с применением DMD, для случая дозвукового обтекания плоской пластины несжимаемым потоком

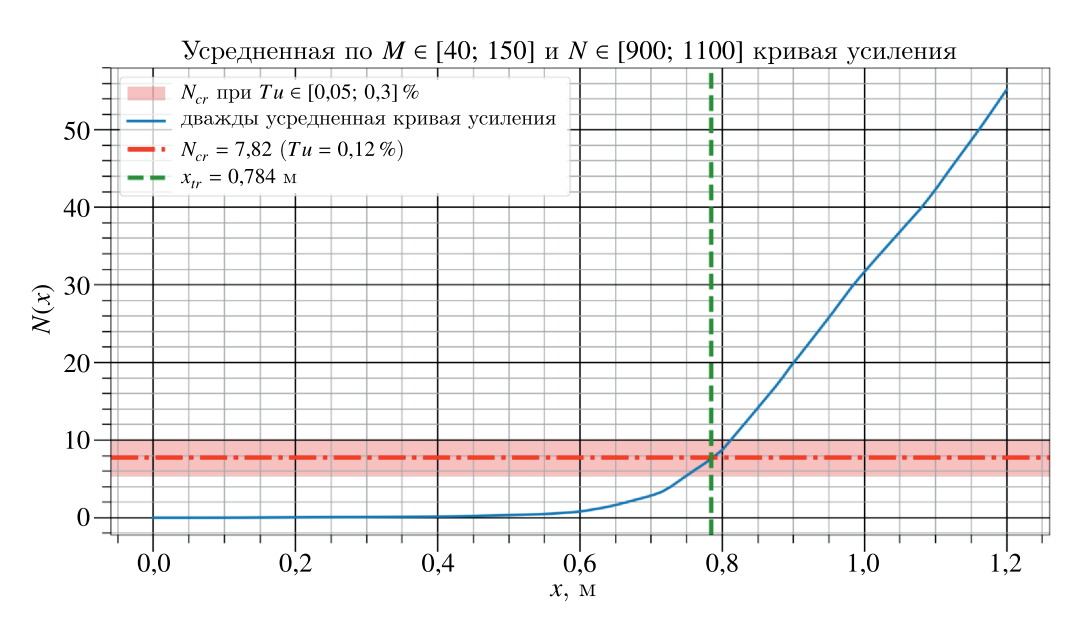

Рис. 6. Дважды усредненная по *M* ∈ [40; 150] и *N* ∈ [900; 1100] кривая усиления, полученная с применением DMD, для случая дозвукового обтекания плоской пластины несжимаемым потоком. Пересечение всех трех линий в одной точке свидетельствует о согласующемся с экспериментом результате. Красная полупрозрачная полоса соответствует множеству значений критических коэффициентов усиления, получающихся при изменении степени турбулентности потока от 0,05 % до 0,3 % от скорости внешнего течения. Такие значения могут встречаться в других экспериментах. Видно, что возможные результаты незначительно отличаются от исходного

Таким образом, предложенный метод решения задачи о ламинарно-турбулентном переходе с использованием DMD для поиска неустойчивых мод может быть эффективно применен в случае дозвукового обтекания несжимаемым потоком двумерной пластины с нулевым градиентом давления.

На рис. 7 визуализировано несколько ограниченных матриц перехода  $A_{j_M}$  для различных значений *j*, *M* и *N*. Видно, что они обладают схожей структурой, но не являются равными друг другу. Это обосновывает необходимость индивидуального вычисления *A j* , предложенного *M* в рамках данной статьи, в противовес подходу с использованием одинаковых матриц перехода между подобластями в [Wu et al., 2017; Wu et al., 2019].

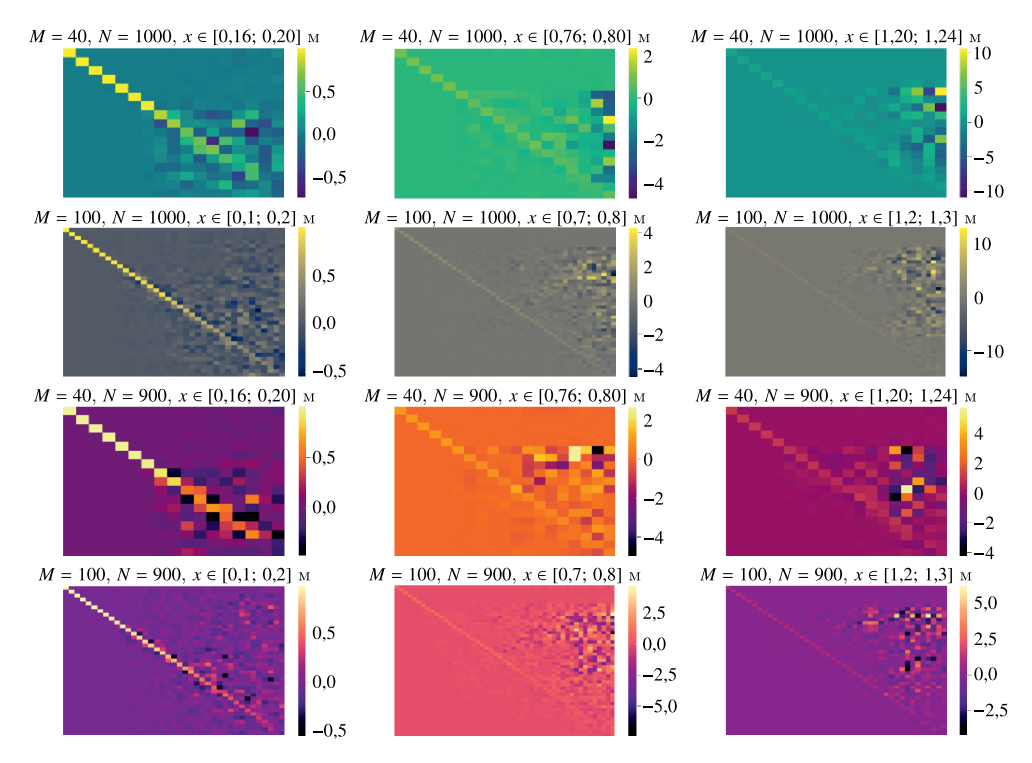

Рис. 7. Матрицы ограниченной размерности операторов перехода между подобластями пограничного слоя *A j* , являющиеся промежуточным звеном при вычислении DMD, применяющегося к поиску неустой-*M* чивых мод в задаче о ламинарно-турбулентном переходе на плоской пластине, обтекаемой несжимаемым потоком. Верхние две строки соответствуют матрицам, вычисленным при количестве узлов сетки в поперечном направлении *N* = 1000 и размере подобластей *M* = 40 и 100. Нижние две строки демонстрируют аналогичные вычисления при *N* = 900. По столбцам слева направо увеличивается индекс *j* вместе с расстоянием *x* от передней кромки пластины

Рассмотрим теперь применение *eN*-метода к решению задачи о ЛТП в случае дозвукового обтекания пластины. После получения ламинарного решения проводилась его интерполяция, как и в случае с DMD. Использовалась сетка из 24 узлов по горизонтали, со сгущением к передней кромке пластины, и 2000 узлов по вертикали, равномерно. Затем к этим данным применялся *eN*-метод. Результаты продемонстрированы на рис. 8. Вычисления проводились для 20 частот в диапазоне  $f = \frac{\omega U_{\infty}}{2\pi L} = 20$ -160 кГц, где  $L$  — рассматриваемая длина пластины. В данном случае  $\beta = 0$ , так как задача двумерная, а поток несжимаемый.  $e^N$ -метод, равно как и DMD, с хорошей точностью определяет точку начала ЛТП.

Таким образом, как *eN*-метод, так и DMD способны с хорошей точностью предсказывать координаты начала ЛТП. В случае DMD  $x_{tr}^{DMD} = 0,785$  м, а в случае  $e^N$ -метода  $x_{tr}^{e^N} = 0,787$  м, что с хорошей точностью согласуется с экспериментальным значением  $x_{tr} = 0.784$  м. Существенное отличие здесь заключается во времени работы этих алгоритмов. В случае DMD весь расчет, без учета получения поля ламинарного течения, потребовал 7 минут на машине с одним процессором Intel(R) Core(TM) i7-6700HQ (4 физических ядра, 8 гиперпотоков, максимальная частота – до 3500 МГц). Решение задачи при помощи *eN*-метода на той же вычислительной машине и с тем

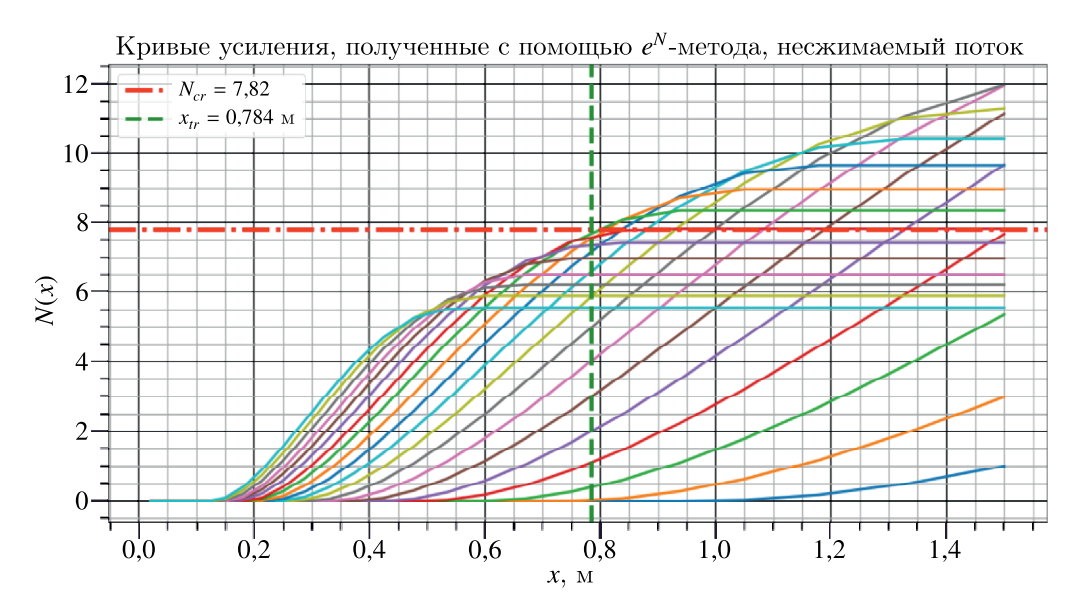

Рис. 8. Кривые усиления, полученные с применением  $e^N$ -метода, для случая обтекания пластины несжимаемым потоком. Красной горизонтальной штрихпунктирной линией обозначено значение критического коэффициента усиления  $N_{cr} = 7,82$ , при котором начинается ламинарно-турбулентный переход. Значение координаты  $x = 0.787$  м, при которой огибающая кривых усиления пересекает линию  $N = N_{cr}$ , является решением задачи. Вертикальная линия  $x_{tr} = 0.784$  м соответствует значению, полученному из эксперимента

же полем ламинарного течения, использовавшимся в качестве входных данных, заняло 96 минут, что значительно дольше по сравнению с DMD.

#### Сверхзвуковое обтекание пластины

Принципиальное отличие сверхзвукового обтекания от дозвукового состоит в том, что свойство сжимаемости газа в первом случае проявляется в достаточной степени, чтобы оказывать значительное влияние на поведение неустойчивых мод, приводящих к возникновению ламинарно-турбулентного перехода. Из-за этого в случае  $e^N$ -метода дополнительно к проекциям скорости на координаты х и у и давлению приходится рассматривать также температуру и проекцию скорости w на координату z. Это приводит к дополнительному повышению вычислительной стоимости алгоритма. Однако в случае использования DMD какие-либо принципиальные отличия отсутствуют, что, несомненно, является преимуществом.

Поле ламинарного течения было получено на сетке с пространственными размерами 0,5 x  $\times$  0,55  $\times$  0,03 м и количеством узлов 251  $\times$  101  $\times$  4. Параметры потока: давление  $p_{\infty}$  = 19650 Па, плотность  $\rho_{\infty} = 0.3373 \text{ кr/m}^3$ , скорость набегающего потока  $U_{\infty} = 419.814 \text{ m/c}$ , число Маха  $M_{\infty} =$ = 1,47. В таких условиях ЛТП начинается при  $N_{cr}$  = 3,15 и  $x_{tr}$  = 0,15 м [Mack, 1975]. На рис. 9 представлен фрагмент расчетной области, содержащий пограничный слой.

Решение интерполировалось на равномерную сетку с количеством узлов по вертикали  $N \in$  $\in$  [900; 1100], при шаге 20, аналогично несжимаемому случаю. Диапазон размеров подобластей задавался значениями  $M \in [30; 120]$  с шагом 10. На рис. 10 приведен пример результатов работы DMD в случае  $N = 1000$ . Видно, что кривые усиления имеют большую несогласованность друг с другом, если сравнивать с аналогичными результатами для несжимаемого случая.

Аналогичная несогласованность наблюдается и для усредненных по размеру подобластей кривых, в чем можно убедиться, обратившись к рис. 11.

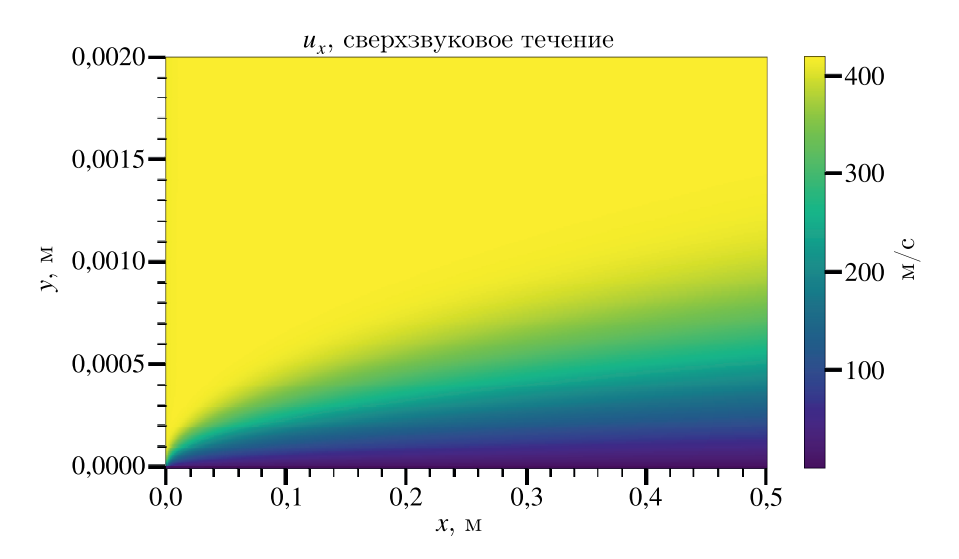

Рис. 9. Поле ламинарного течения, использовавшееся для решения задачи о ЛТП в сжимаемом случае. Показаны компонента скорости *ux* и часть расчетной области, содержащая ламинарный пограничный слой у плоской пластины

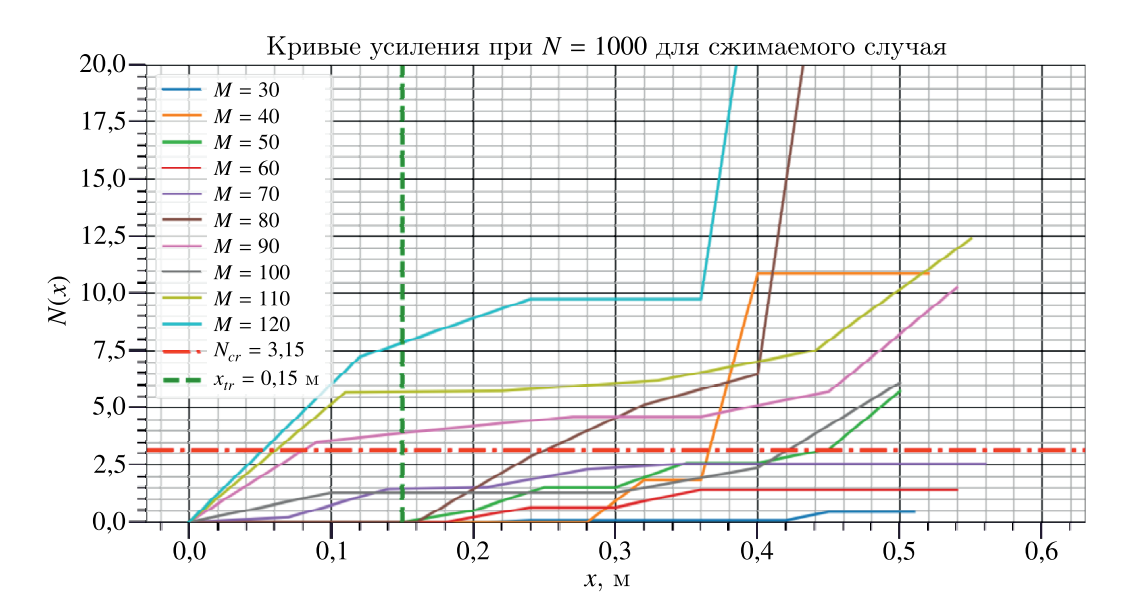

Рис. 10. Кривые усиления, полученные с применением DMD, для случая сжимаемого потока. Здесь количество узлов по вертикали *N* = 1000, а размеры подобластей *M* распределены от 30 до 120 с шагом 10. Горизонтальным штрихпунктиром отмечено критическое значение коэффициента усиления *Ncr* = 3,15, при котором начинается ламинарно-турбулентный переход. Вертикальный пунктир соответствует известной из эксперимента координате точки начала ламинарно-турбулентного перехода  $x_{tr} = 0.15$  м

Однако, как можно видеть на рис. 12, при усреднении эти кривые дают хорошее совпадение с экспериментом. Это означает, что применение DMD для поиска неустойчивых мод позволяет верно решать поставленную задачу в случае исследования сжимаемого, сверхзвукового обтекания пластины с нулевым градиентом давления.

Аналогично дозвуковому случаю на рис. 12 также приводятся результаты для множества значений *N<sub>cr</sub>*, отличающихся на 30% от исходного и лежащих в отрезке [2,2; 4,1]. В этом случае *xtr* лежит в пределах от 0,122 до 0,177 м. Эти значения близки к исходному решению за-

**КОМПЬЮТЕРНЫЕ ИССЛЕДОВАНИЯ И МОДЕЛИРОВАНИЕ**

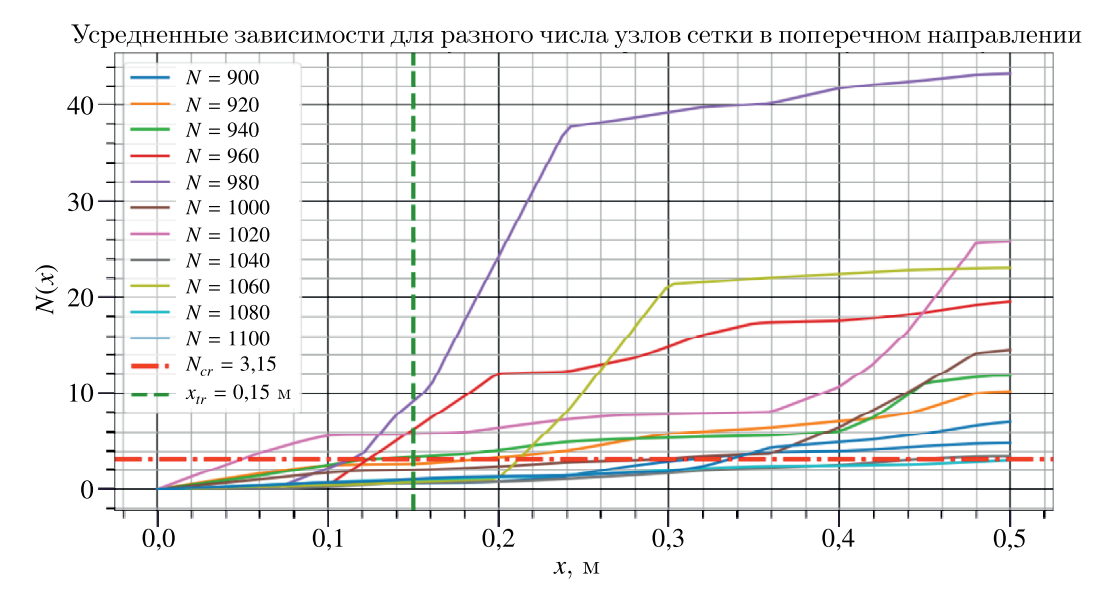

Рис. 11. Усредненные по размеру подобластей кривые усиления для значений *N* ∈ [900; 1100], полученные с применением DMD, в сжимаемом случае

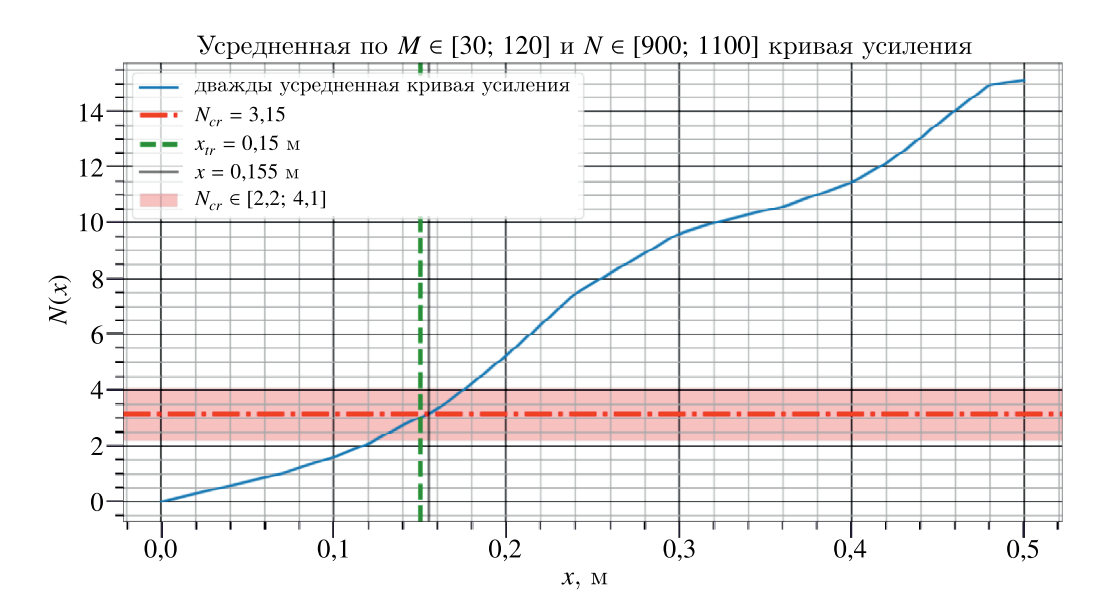

Рис. 12. Дважды усредненная по размеру подобластей *M* ∈ [30; 120] и количеству узлов в перпендикулярном пластине направлении *N* ∈ [900; 1100] кривая усиления, полученная с применением DMD, в сжимаемом случае. Серой вертикальной линией отмечена координата *x* = 0,155 м пересечения кривой с горизонтальной прямой *Ncr* = 3,15, соответствующей пороговому значению коэффициента усиления, при достижении которого в пограничном слое начинается переход ламинарного режима течения в турбулентный. Красная полупрозрачная полоса соответствует множеству значений критических коэффициентов усиления, получающихся при изменении исходного  $N_{cr} = 3.15$  на 30 %. Такие значения могут получаться в других натурных экспериментах, в зависимости от того, как именно эти эксперименты поставлены. Видно, что получающиеся значения координаты точки перехода  $x<sub>tr</sub>$  лежат в пределах от 0,122 до 0,177 м, что хорошо согласуется с экспериментально полученным значением  $x_r = 0.15$  м [Mack, 1975], относительно которого происходит сравнение точности подхода с применением DMD и *e<sup>N</sup>*-метода

дачи *xtr* = 0,15 м, что еще раз подтверждает свойство устойчивости предложенного подхода относительно изменений критического коэффициента усиления  $N_{cr}$ .

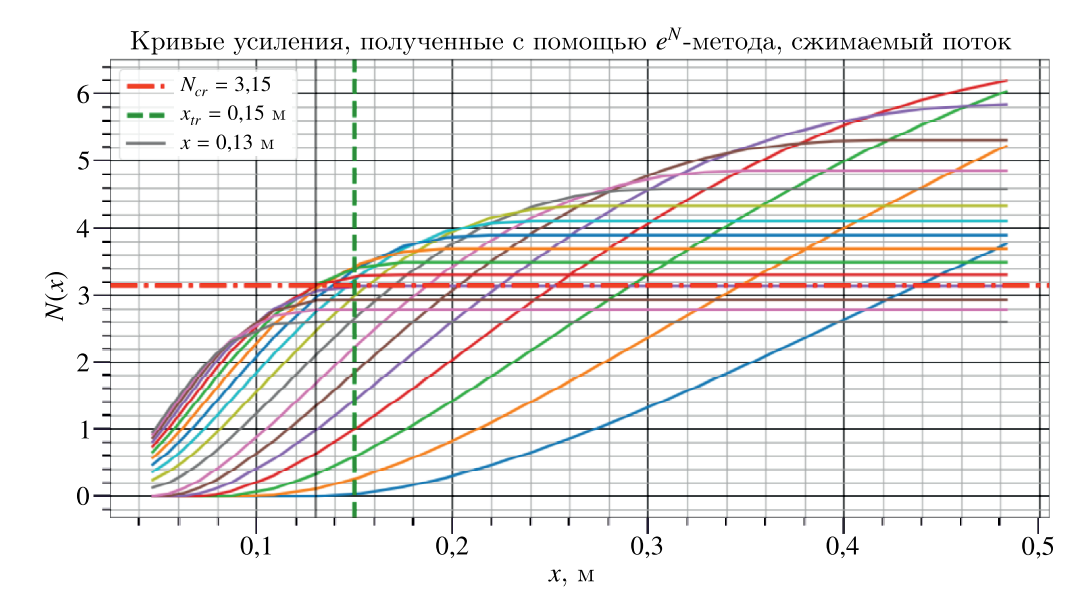

Рис. 13. Кривые усиления для сжимаемого случая, полученные с применением *e<sup>N</sup>*-метода, при волновом числе β = 0,1δ, где δ — толщина пограничного слоя. Красной штрихпунктирной линией обозначено значение критического коэффициента усиления  $N_{cr} = 3,15$ , при котором начинается ламинарно-турбулентный переход. Значение координаты *x* = 0,13 м, при которой огибающая кривых усиления пересекает линию  $N = N_{cr}$ , является решением задачи. Вертикальная пунктирная линия  $x_{cr} = 0.15$  м соответствует значению, полученному из эксперимента

Перед применением *eN*-метода в сжимаемом случае проводилась интерполяция поля ламинарного течения на сетку из 24 узлов по горизонтали, со сгущением к передней кромке пластины, и 800 узлов по вертикали, со сгущением к поверхности пластины. Вычисления проводились для 18 частот в диапазоне *f* = 3,9–23 МГц и для четырех значений волновых чисел β в диапазоне от 0,066 до 0,126, где  $\delta$  — толщина пограничного слоя. В данном эксперименте наиболее быстро нарастают возмушения, для которых  $\beta = 0.1\delta$ . Соответствующие кривые усиления показаны на рис. 13. Результаты применения *eN*-метода в достаточной степени согласуются с экспериментальными данными.

Таким образом, применение *eN*-метода и DMD в случае обтекания плоской пластины сжимаемым потоком позволяет с хорошей точностью решать задачу о ЛТП. DMD здесь показывает несколько более точные результаты. В случае  $e^N$ -метода  $x_{tr}^{e^N} = 0.13$  м, а в случае DMD  $x_{tr}^{DMD}$  = 0,155 м, при этом экспериментальное значение соответствует  $x_{tr}$  = 0,15 м. Однако, как и в случае несжимаемого течения, наиболее существенное отличие здесь заключается во времени получения результата. Без учета времени расчета поля ламинарного течения, значения которого являются входными данными для обоих алгоритмов, решение задачи о ЛТП с применением DMD заняло 3 минуты на том же вычислительном устройстве, которое применялось для решения задачи в случае обтекания несжимаемым потоком. В случае *eN*-метода для получения результата потребовалось 152 минуты.

Приведенные результаты показывают, что *eN*-метод и DMD могут успешно применяться как в случае несжимаемых, так и в случае сжимаемых течений. Точность обоих методов находится практически на одном и том же уровне, пригодном для решения прикладных задач. Ключевым отличием DMD от *eN*-метода является вычислительная стоимость, которая в случае первого в разы меньше. Кроме того, DMD проще в реализации, так как на вход подаются уже готовые для работы алгоритма матрицы, в то время как для работы *eN*-метода требуется из матриц поля ламинарного течения сформировать другие матрицы, элементы которых приведены в приложении.

**КОМПЬЮТЕРНЫЕ ИССЛЕДОВАНИЯ И МОДЕЛИРОВАНИЕ**

#### Заключение

В статье предложена оригинальная методика применения разложения по динамическим модам (Dynamic Mode Decomposition, DMD) для поиска неустойчивых мод. позволяющая решить задачу о ламинарно-турбулентном переходе. Представлено описание алгоритма и приведены его ключевые отличия от широко применяющегося в индустрии  $e^N$ -метода. Подход успешно провалидирован на примере нахождения координат точки начала ЛТП для плоской пластины с нулевым градиентом давления в случае обтекания как несжимаемым, так и сжимаемым потоком. Согласованность полученных результатов с экспериментальными данными говорит о перспективности применения DMD в прикладных задачах для широкого класса течений. Выгодным отличием предложенного подхода является значительно более низкая вычислительная стоимость по сравнению с  $e^N$ -методом. Кроме того, отсутствие в основе DMD предположений линейной теории устойчивости позволяет говорить о его потенциально большей гибкости и применимости к задачам, в которых  $e^N$ -метод показывает недостаточно удовлетворительные результаты. Однако для проверки этой гипотезы, а также подтверждения точности полученных результатов необходима валидация подхода на течениях более сложной природы по сравнению с обтеканием пластины. Таким образом, требуется дальнейшее проведение экспериментов. Например, хорошим тестом могло бы стать обтекание крылового профиля как несжимаемым, так и сжимаемым потоком.

#### Приложение

Ненулевые элементы матриц А, В и С в (14) в случае несжимаемого потока [Khorrami, Malik, 1993]. Для рассматриваемых в данной статье задач  $\beta = 0$ :

$$
A_{21} = 1, \quad A_{32} = 1, \quad B_{12} = 1, \quad B_{33} = -Re,
$$
  

$$
C_{11} = i\alpha, \quad C_{21} = i\omega Re - \alpha i Re \, u, \quad C_{22} = -Re\frac{du}{dy},
$$
  

$$
C_{23} = -i\alpha Re, \quad C_{32} = i\omega Re - \alpha i Re \, u,
$$

гле Re - число Рейнольдса.

Ненулевые элементы матриц А, В и С в (14) в случае сжимаемого потока [Malik, 1990]. Для рассматриваемых в данной статье задач  $w = 0$ :

$$
A_{11} = 1, \quad A_{22} = 1, \quad A_{44} = 1, \quad A_{55} = 1,
$$
  
\n
$$
B_{11} = \frac{1}{\mu} \frac{d\mu}{dT} T', \quad B_{12} = i\alpha l_1,
$$
  
\n
$$
B_{14} = \frac{1}{\mu} \frac{d\mu}{dT} u', \quad B_{21} = i\alpha \frac{l_1}{l_2},
$$
  
\n
$$
B_{22} = \frac{1}{\mu} \frac{d\mu}{dT} T', \quad B_{23} = -\frac{Re}{l_2 \mu},
$$
  
\n
$$
B_{25} = i\beta \frac{l_1}{l_2}, \quad B_{32} = 1,
$$
  
\n
$$
B_{41} = 2(\gamma - 1)\sigma M^2 u', \quad B_{44} = \frac{2k'}{k},
$$
  
\n
$$
B_{45} = 2(\gamma - 1)\sigma M^2 w', \quad B_{52} = i\beta l_1,
$$
  
\n
$$
B_{54} = \frac{1}{\mu} \frac{d\mu}{dT} w', \quad B_{55} = \frac{1}{\mu} \frac{d\mu}{dT} T',
$$

2023, T. 15, № 4, C. 1069–1090

$$
C_{11} = -\frac{i\xi Re}{\mu T}, \quad C_{12} = -Re\frac{u'}{\mu T} + \frac{i\alpha}{\mu}\frac{d\mu}{dT}T',
$$
  
\n
$$
C_{13} = -i\alpha\frac{Re}{\mu}, \quad C_{14} = \frac{1}{\mu}\frac{d\mu}{dT}u'' + \frac{1}{\mu}\frac{d^2\mu}{dT^2}T'u',
$$
  
\n
$$
C_{15} = -\alpha\beta l_1, \quad C_{21} = i\alpha\frac{1}{\mu}\frac{d\mu}{dT}T'\frac{l_0}{l_2},
$$
  
\n
$$
C_{22} = -\frac{i\xi Re}{l_2\mu T}, \quad C_{24} = i\frac{1}{\mu}\frac{d\mu}{dT}T'(\alpha u' + \beta w'),
$$
  
\n
$$
C_{25} = i\beta\frac{1}{\mu}\frac{d\mu}{dT}T'\frac{l_0}{l_2}, \quad C_{31} = i\alpha, \quad C_{32} = -\frac{T'}{T},
$$
  
\n
$$
C_{33} = i\gamma M^2 \xi, \quad C_{34} = -\frac{i\xi}{T}, \quad C_{35} = i\beta,
$$
  
\n
$$
C_{51} = -\alpha\beta l_1, \quad C_{52} = i\beta\frac{1}{\mu}\frac{d\mu}{dT}T' - Re\frac{w'}{\mu T},
$$
  
\n
$$
C_{53} = -\frac{i\beta Re}{\mu}, \quad C_{54} = \frac{1}{\mu}\frac{d\mu}{dT}w'' + \frac{1}{\mu}\frac{d^2\mu}{dT^2}T'w',
$$
  
\n
$$
C_{55} = -\frac{i\xi Re}{\mu T},
$$
  
\n
$$
C_{42} = 2i(\gamma - 1)M^2\sigma(\alpha u' + \beta w') - \sigma Re\frac{T'}{\mu T},
$$
  
\n
$$
C_{43} = i\xi(\gamma - 1)M^2\sigma\frac{Re}{\mu}
$$
  
\n
$$
C_{44} = -\frac{i\xi Re\sigma}{\mu T} + (\gamma - 1)M^2\sigma\frac{1}{\mu}\frac{d\mu}{dT}(\mu'^2 + \nu'^2) + \frac{k''}{k},
$$

где штрихами обозначены производные по *y*, μ — динамическая вязкость, γ — показатель адиабаты, *M* — число Маха, *k* — коэффициент теплопроводности, σ — число Прандтля, ξ = α*u* + β*w* −ω,  $l_j = j + \frac{\lambda}{\mu}, \lambda$  — объемная вязкость.

### **Список литературы (References)**

- *Алексеев А. К., Бондарев А. Е.* О применении разложения по динамическим модам в задачах вычислительной газовой динамики // Препринты Института прикладной математики им. М. В. Келдыша РАН. — 2018. — No. 154. — 30 с. — DOI: 10.20948/prepr-2018-154 *Alexeev A. K., Bondarev A. E.* O primenenii razlozheniya po dinamicheskim modam v zadachakh vychislitel'noi gazovoi
	- dinamiki [On the application of the dynamic mode decomposition in problems of computational fluid dynamics] // Preprint of KIAM RAS. — 2018. — No. 154. — 30 p. — DOI: 10.20948/prepr-2018-154 (in Russian).
- *Chang C.-L.* Langley Stability and Transition Analysis Code (LASTRAC) Version 1.2 User Manual // Langley Research Center, 2004. — 105 p. — nasa-tm-213233.
- *Dietterich T. G.* Ensemble methods in machine learning. Multiple Classifier Systems // Lecture Notes in Computer Science. — 2000. — Vol. 1857. — P. 1–15. — DOI: 10.1007/3-540-45014-9\_1
- *Gavish M., Donoho D. L.* The optimal hard threshold for singular values is  $\frac{4}{\sqrt{3}}$  // IEEE Transactions on Information Theory.  $- 2014$ .  $-$  Vol. 60, No. 8.  $-$  P. 5040–5053.  $-$  DOI: 10.1109/TIT.2014.2323359
- *Hein S.* Nonlinear nonlocal transition analysis Code development and results // Recent Results in Laminar-Turbulent Transition: Selected numerical and experimental contributions from the DFG priority programme "Transition" in Germany. — Berlin, Heidelberg: Springer, 2004. — P. 123–134. — DOI: 10.1007/978-3-540-45060-3\_10
- *Khorrami M. R., Malik M. R.* Efficient computation of spatial eigenvalues for hydrodynamic stability analysis // Journal of Computational Physics (United States). — 1993. — Vol. 104, No. 1. — DOI: 10.1006/JCPH.1993.1026
- *Koopman B. O.* Hamiltonian systems and transformation in Hilbert space // Proceedings of the National Academy of Sciences. — 1931. — Vol. 17, No. 5. — P. 315–318. — DOI: 10.1073/pnas.17.5.315
- *Langtry R. B., Sengupta K., Yeh D. T., Dorgan A. J.* Extending the  $\gamma$ - $Re_{\theta t}$  local correlation based transition model for crossflow effects  $\frac{\pi}{45}$  AIAA fluid dynamics conference.  $-2015$ . P. 2474. — DOI: 10.2514/6.2015-2474
- *Lehoucq R. B., Sorensen D. C., Yang C.* ARPACK users' guide: solution of large-scale eigenvalue problems with implicitly restarted Arnoldi methods. — Society for Industrial and Applied Mathematics, 1998. — DOI: 10.1137/1.9780898719628
- *Mack L. M.* A numerical method for the prediction of high-speed boundary-layer transition using linear theory // NASA. Langley Res. Center Aerodynamic Analyses Requiring Advanced Computers, Pt. 1. — 1975.
- *Mack L. M.* Special course on stability and transition of laminar flow // AGARD Report, 709. -1984.
- *Malik M. R.* Numerical methods for hypersonic boundary layer stability // Journal of computational physics. — 1990. — Vol. 86, No. 2. — P. 376–413. — DOI: 10.1016/0021-9991(90)90106-B
- *Malik M. R.* Boundary-layer transition prediction toolkit // Computational Fluid Dynamics Review 1998: (In 2 Volumes). — 1998. — P. 869–890. — DOI: 10.1142/9789812812957\_0047
- *Paredes P., Choudhari M. M., Li F.* Nonlinear transient growth and boundary layer transition // 46th AIAA Fluid Dynamics Conference. — 2016. — P. 3956. — DOI: 10.2514/6.2016-3956
- *Di Pasquale D., Rona A., Garrett S.* A selective review of transition modelling for CFD // 39th AIAA fluid dynamics conference. — 2009. — P. 3812. — DOI: 10.2514/6.2009-3812
- *Petrov M. N., Tambova A. A., Titarev V. A., Utyuzhnikov S. V., Chikitkin A. V.* FlowModellium software package for calculating high-speed flows of compressible fluid // Computational Mathematics and Mathematical Physics. — 2018. — Vol. 58. — P. 1865–1886. — DOI: 10.1134/S0965542518110118
- *Petrov M., Utyuzhnikov S., Chikitkin A., Smirnova N.* Extension of near-wall domain decomposition to modeling flows with laminar-turbulent transition // Communications in Computational Physics. —  $2022. -$  Vol. 31, No. 2. - P. 645–668. - DOI: 10.4208/cicp.OA-2021-0123
- *Petrov M., Utyuzhnikov S., Chikitkin A., Titarev V.* On extension of near-wall domain decomposition to turbulent compressible flows // Computers & Fluids.  $-2020$ .  $-$  Vol. 210.  $-$  P. 104629.  $-$  DOI: 10.1016/j.compfluid.2020.104629
- *Re M., Valentini G.* Ensemble methods: A review // Advances in Machine Learning and Data Mining for Astronomy. — London, UK: Chapman & Hall, 2012. — P. 563–594.
- *Rowley C. W., Mezi´c I., Bagheri S., Schlatter P., Henningson D. S.* Spectral analysis of nonlinear flows // Journal of fluid mechanics. — 2009. — Vol. 641. — P. 115–127. — DOI: 10.1017/S0022112009992059
- *Schmid P. J.* Dynamic mode decomposition of numerical and experimental data // Journal of fluid mechanics. — 2010. — Vol. 656. — P. 5–28. — DOI: 10.1017/S0022112010001217
- *Schmid P. J., Henningson D. S.* Stability and transition in shear flows, 2001. 556 p.
- *Schubauer G. B., Skramstad H. K.* Laminar-boundary-layer oscillations and transition on a flat plate // Journal of research of the National Bureau of Standards. — 1947. — Vol. 38. — P. 251. — DOI: 10.6028/JRES.038.013
- *Sturdza P.* An aerodynamic design method for supersonic natural laminar flow aircraft. Stanford University, 2004.
- *Taira K., Brunton S. L., Dawson S. T., Rowley C. W., Colonius T., McKeon B. J., Schmidt O. T., Gordeyev S., Theofilis V., Ukeiley L. S.* Modal analysis of fluid flows: An overview // AIAA Journal. — 2017. — Vol. 55, No. 12. — P. 4013–4041. — DOI: 10.2514/1.J056060
- *Van Ingen J. L.* The *e<sup>N</sup>* method for transition prediction. Historical review of work at TU Delft // 38th Fluid Dynamics Conference and Exhibit. — 2008. — P. 3830. — DOI: 10.2514/6.2008-3830
- *Wu M., Han Z., Nie H., Song W., Clainche S. L., Ferrer E.* A transition prediction method for flow over airfoils based on high-order dynamic mode decomposition // Chinese Journal of Aeronautics. — 2019. — Vol. 32, No. 11. — P. 2408–2421. — DOI: 10.1016/j.cja.2019.03.020
- *Wu M.-M., Han Z.-H., Wang S.-N., Song W.-P., Ferrer E.* A DMD-based automatic transition prediction method for flows over airfoils // 47th AIAA Fluid Dynamics Conference.  $- 2017$ .  $- P. 4303$ .  $-$ DOI: 10.2514/6.2017-4303
- *Zafar M. I., Choudhari M. M., Paredes P., Xiao H.* Recurrent neural network for end-to-end modeling of laminar-turbulent transition // Data-Centric Engineering. — 2021. — Vol. 2. — P. e17. — DOI: 10.1017/dce.2021.11
- *Zafar M. I., Xiao H., Choudhari M. M., Li F., Chang C.-L., Paredes P., Venkatachari B.* Convolutional neural network for transition modeling based on linear stability theory // Physical Review Fluids. — 2020. — Vol. 5, No. 11. — P. 113903. — DOI: 10.1103/PhysRevFluids.5.113903